# **Solving Classical Equations of Motion**

Newton's equation of motion govern the dynamics of:

- solar systems, galaxies…

(some relativistic effects, some times large, e.g., binary start systems)

- "everyday motion"; projectiles, baseballs, mechanical machines
- non-electronic aspects of solids, liquids and gases (some quantum effects for light atoms/molecules)
	- potentials from quantum mechanics

We will discuss basic numerical algorithms (discretized time axis)

- 1D equation, properties of different integrators
- 2D motion, driving forces, disspation…
- chaos in classical dynamic systems (will be postponed to later)

## **1D motion - single particle x(t)**

velocity and acceleration:

$$
\dot{x}(t) = \frac{dx(t)}{dt} = v(t), \quad \ddot{x}(t) = \frac{d^2x(t)}{dt^2} = a(t)
$$

Given a force F, the equation of motion is

$$
\ddot{x}(t) = \frac{1}{m}F[x(t), \dot{x}(t), t]
$$

- potential depending on x or x(t)
- dissipation (friction) depending on v
- This 2nd order diff equation  **location independent driving (t dep)**

can be written as 2 coupled 1st order eqs:

$$
\dot{x}(t) = v(t)
$$
  

$$
\dot{v}(t) = a[x(t), v(t), t]
$$

Discretized time axis (constant time step):

$$
t \in \{t_0, t_1, \ldots, t_N\}, \quad \Delta_t = t_{i+1} - t_i
$$

Start with given initial conditions at  $t_0$ :  $x=x_0$ ,  $v=v_0$ 

- use approximation to diff equation to integrate forward in time

To go from time  $t_n$  to  $t_{n+1}$ , in general we can expand around  $t_n$ 

$$
x_{n+1} = x_n + \Delta_t v_n + \frac{1}{2} \Delta_t^2 a_n + \frac{1}{6} \Delta_t^3 \dot{a}_n + \dots
$$
  

$$
v_{n+1} = v_n + \Delta_t a_n + \frac{1}{2} \Delta_t^2 \dot{a}_n + \frac{1}{6} \Delta_t^3 \ddot{a}_n + \dots
$$

Simplest case: go to linear order:

**Euler forward algorithm** 

$$
x_{n+1} = x_n + \Delta_t v_n
$$
  
error in  $x_{n+1}$  is  $O(\Delta_t^2)$   

$$
v_{n+1} = v_n + \Delta_t a_n
$$

### Julia implementation

```
for i=1:nt
  t=dt*(i-1) dowhatever(x,v,t)
   a=acc(x,v,t)x=x+dt*vv=v+dt*aend
```

```
the path [x(t),v(t)] may be written to
a file or processed in some other way.
```
Note: for consistency with the series expansion, the acceleration should be evaluated with "old" x,v,t (i-1)

The Euler algorithm is not very good in practice

- should not be used in any serious work

#### **Illustration of the Euler method** Harmonic oscillator

$$
E = \frac{1}{2}kx^2 + \frac{1}{2}mv^2 \quad (F = -kx)
$$

Periodic motion;  $\omega =$  $\sqrt{k}$ *m*

Test case:  $k= m=1$ ,  $x_0=1$ ,  $v_0=0$ 

Comparing two different time steps:  $\Delta_t$ =0.01, 0.001

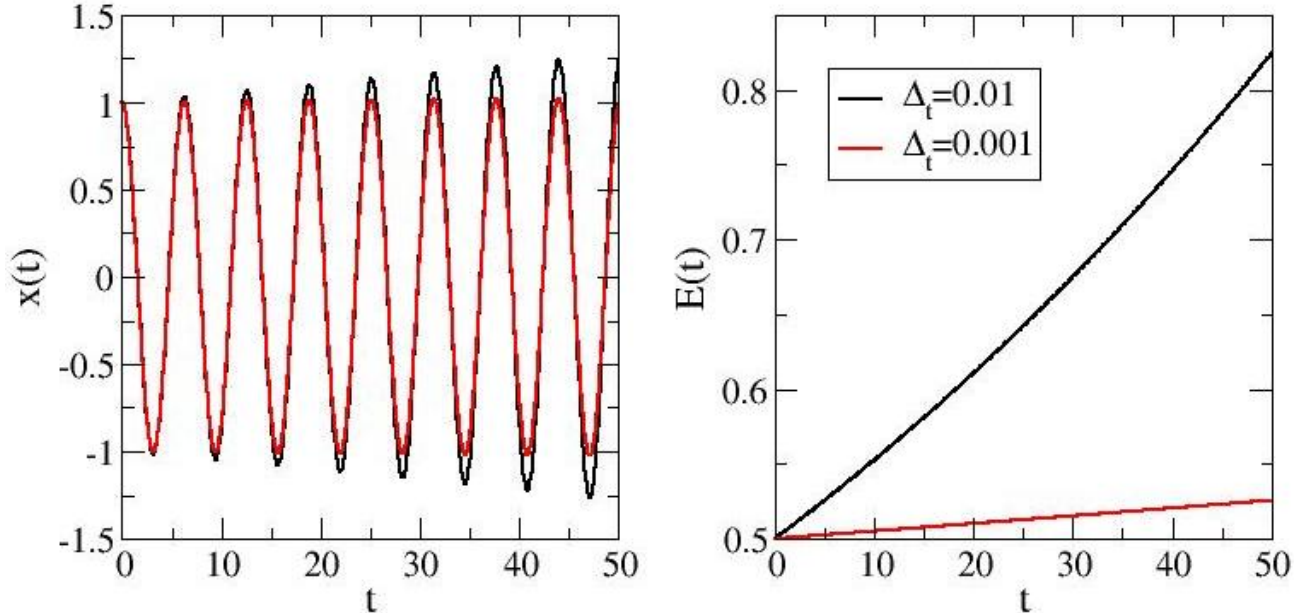

Amplitude increases with time, unbounded energy error

- there are algorithms with bounded energy error for periodic motion

#### **Leapfrog (Verlet) Algorithm**

Use second-order form of x:

 $x_{n+1} = x_n + \Delta_t v_n + \frac{1}{2} \Delta_t^2 a_n + O(\Delta_t^3)$ 

and recall first-order form of v:

 $v_{n+1} = v_n + \Delta_t a_n + O(\Delta_t^2)$ 

Re-write x formula as

 $x_{n+1} = x_n + \Delta_t (v_n + \frac{1}{2} \Delta_t a_n) + O(\Delta_t^3)$ 

where we can identify "half-step" velocity  $\;v_{n+1/2}=v_n+\frac{1}{2}\Delta_t a_n+O(\Delta_t^2)$ 

 $x_{n+1} = x_n + \Delta_t v_{n+1/2} + O(\Delta_t^3)$ 

We will only have v on the half-step, use  $v_{n-1/2}$  to obtain  $v_{n+1/2}$ (cubic step error remains intact)  $v_{n+1/2} = v_n + (\Delta_t/2)a_n + (\Delta_t/2)^2 \dot{a}_n + O(\Delta_t^3)$ 

 $v_{n+1/2} = v_{n-1/2} + \Delta_t a_n$ 

 $v_{n-1/2} = v_n - (\Delta_t/2)a_n + (\Delta_t/2)^2 \dot{a}_n - O(\Delta_t^3)$ 

 $x_{n+1} = x_n + \Delta_t v_{n+1/2}$ 

 $\rightarrow v_{n+1/2} = v_{n-1/2} + a_n \Delta_t + O(\Delta_t^3)$ 

Note: The acceleration (force) at the integer step n is required

- we do not have  $V_n$
- force cannot be v-dependent here;  $a_n=a_n(x_n,t)$